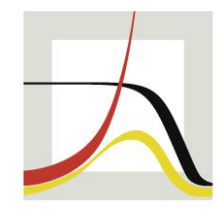

MAX-PLANCK-INSTITUT FÜR DEMOGRAFISCHE FORSCHUNG RESEARCH

**MAX PLANCK INSTITUTE FOR DEMOGRAPHIC** 

### **Working with Demographic Life Table Data in Stata**

Daniel C. Schneider Max Planck Institute for Demographic Research

Stata Conference, July 27, 2017, Baltimore

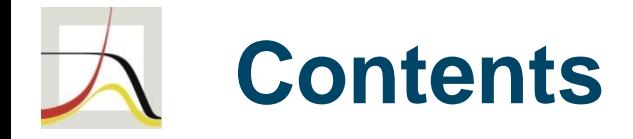

#### Demographic Life Tables

The Human Mortality Database

#### **hmddata**

text to .dta conversion data usage and examples life expectancy: Oeppen / Vaupel (2002) mortality rates

#### **lifetable**

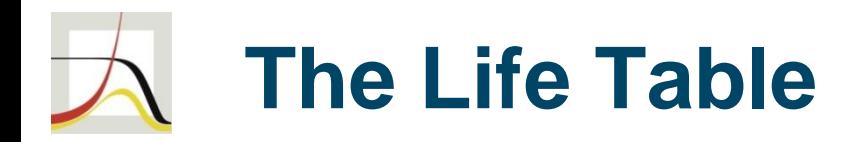

- displays death-related statistics of a cohort/population
- columns: age and age-related functions pertaining to mortality
- cohort life table vs. period life table: "synthetic cohort"
- based on triangles from a Lexis diagram
- calculation of life expectancy
- related: **ltable** of official Stata

## **Life Table of the US, 2014**

- . hmddata use lifetables bothsexes, clear grid(5x1) popfilter(usa)
- . list age mx-ex if year==2014, noobs sep(0)

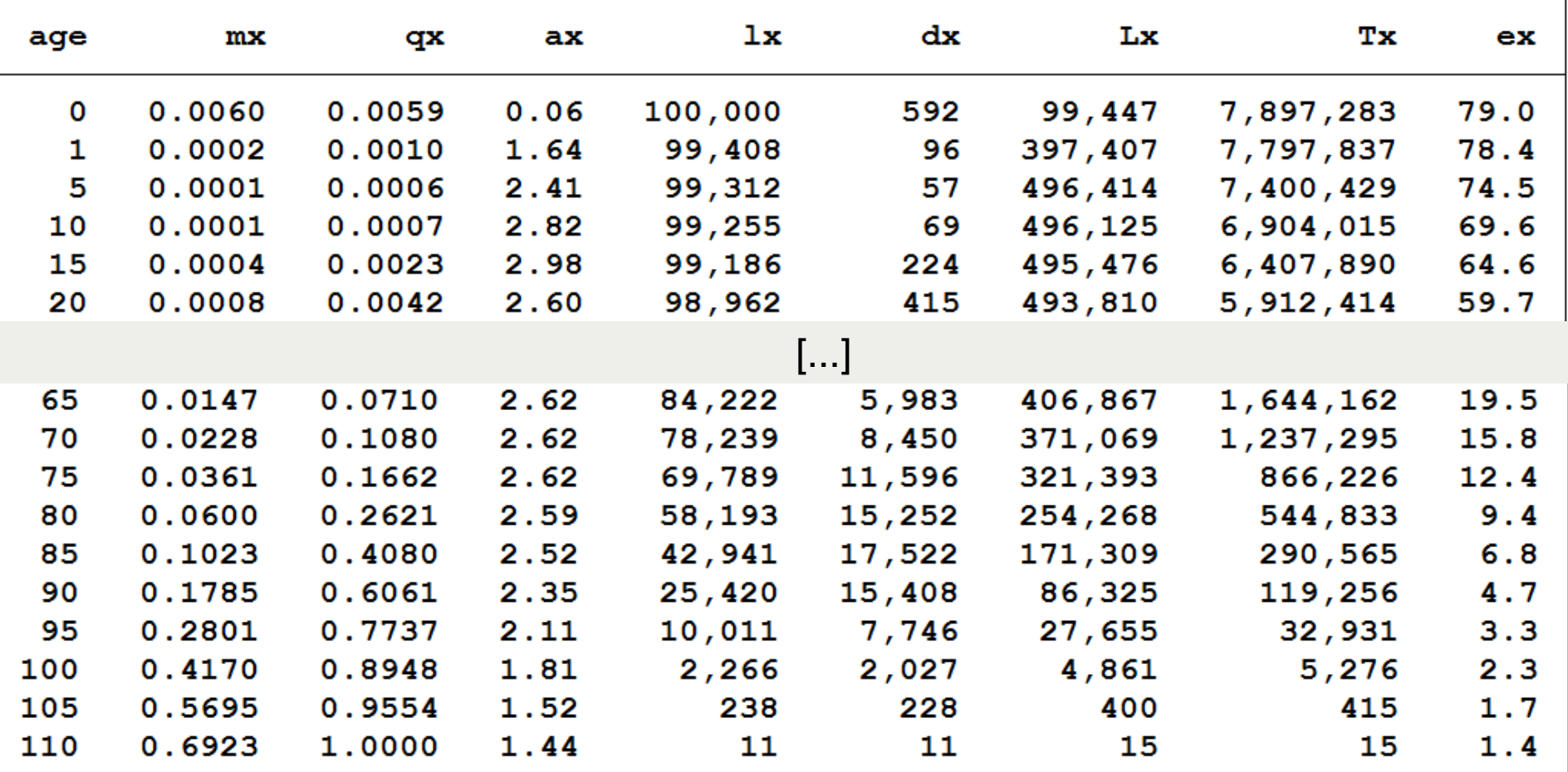

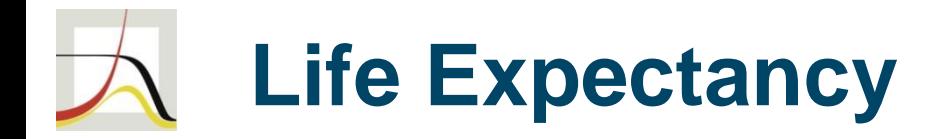

- life expectancy (LE,  $e_x$ ):
	- $\cdot$   $\cdot$   $e_{x}$ : average years ahead of a population member aged X
	- $e_0$  (LE at birth):
		- average years lived = mean age at death
- $e_0$  of period life table: average years lived *under current (period) mortality conditions*
- All statements are made with respect to members of a *hypothetical cohort*.

## **The Human Mortality Database (HMD)**

- compiled by: UC Berkeley, Max Planck Institute for Demographic Research
- high-quality data
- variables: see next slide
- geographic coverage:
	- currently 39 countries / populations
	- many European countries, plus: US, Canada; Japan, Taiwan; Australia; Chile; Israel; Russia
- time coverage: Sweden 1750-, France 1816-, 10 other countries start before 1900
- www.mortality.org
- companion / similar databases: HLD, HFD, HFC

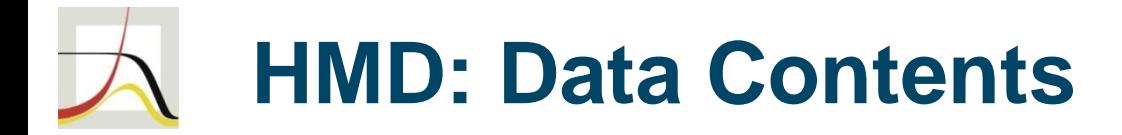

hmddata info concepts

HMD full concepts:

births deaths deathsbylexistriangles populationsize exposuretorisk deathrates lifetables lifeexpectancyatbirth

period raw period raw period period | raw period cohort period cohort period cohort period | cohort

## **HMD: Data Acquisition**

- consent to user agreement and registration required, but free of charge
- Data are distributed in text files.
- zipped text files (http://www.mortality.org/cgi-bin/hmd/hmd\_download.php)
	- available
		- by statistic / concept
		- by country
		- all data
	- **hmddata** can process any one and one or more of the zipped text files.

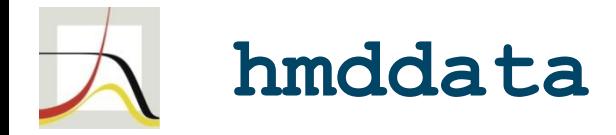

- development goal was a data exploration tool for researchers:
	- easy data access
	- quick generation of working-quality tables and graphs
- **net install hmddata , from(http://user.demogr.mpg.de/schneider/stata)**

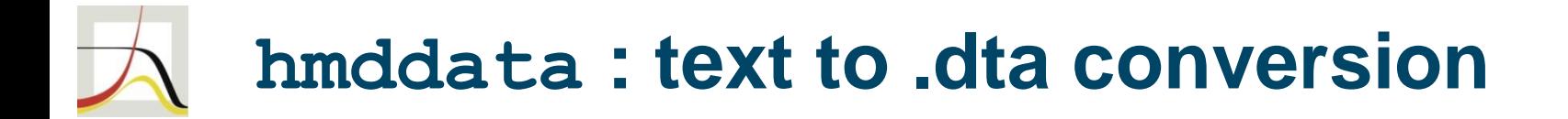

#### Syntax

Set and query **hmddata** user settings hmddata settings [ parameter ], [ value (valstring) ]

Convert source data text files to hmddata files hmddata convert fullconceptspec, sourcedir (dirstring) [ grid (gridlist) replace ]

Load HMD data hmddata use fullconceptspec, [ popfilter(poplistspec) grid(gridspec) long clear ]

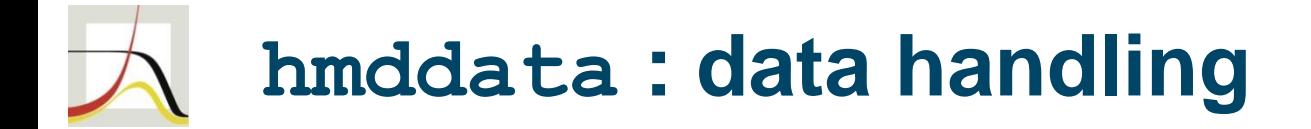

```
Generate age and year interval variables
    hmddata intervals [ intvalvars ], [ noorder ]
Filter data set according to a subset of
populations
    hmddata popfilter poplist, [ iso noerror
         droplist dummy (varname) ]
Generate graphs based on hmd data sets
    hmddata graph plottype plotvars xvar [if] [in]
         , [ atl(atspec) atl(atspec) by(varlist[,
         byopts]) plotopts (cline options)
         twoway options ]
```
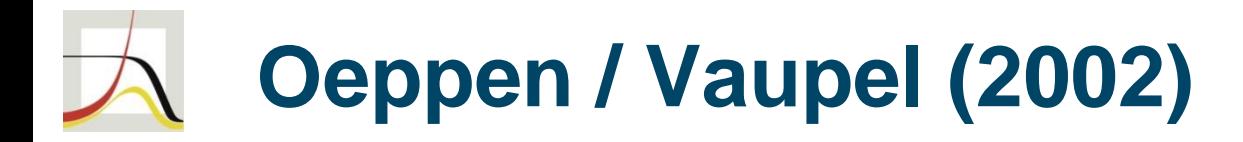

Original graph from paper: Female life expectancy (LE) for selected countries and trend in record LE.

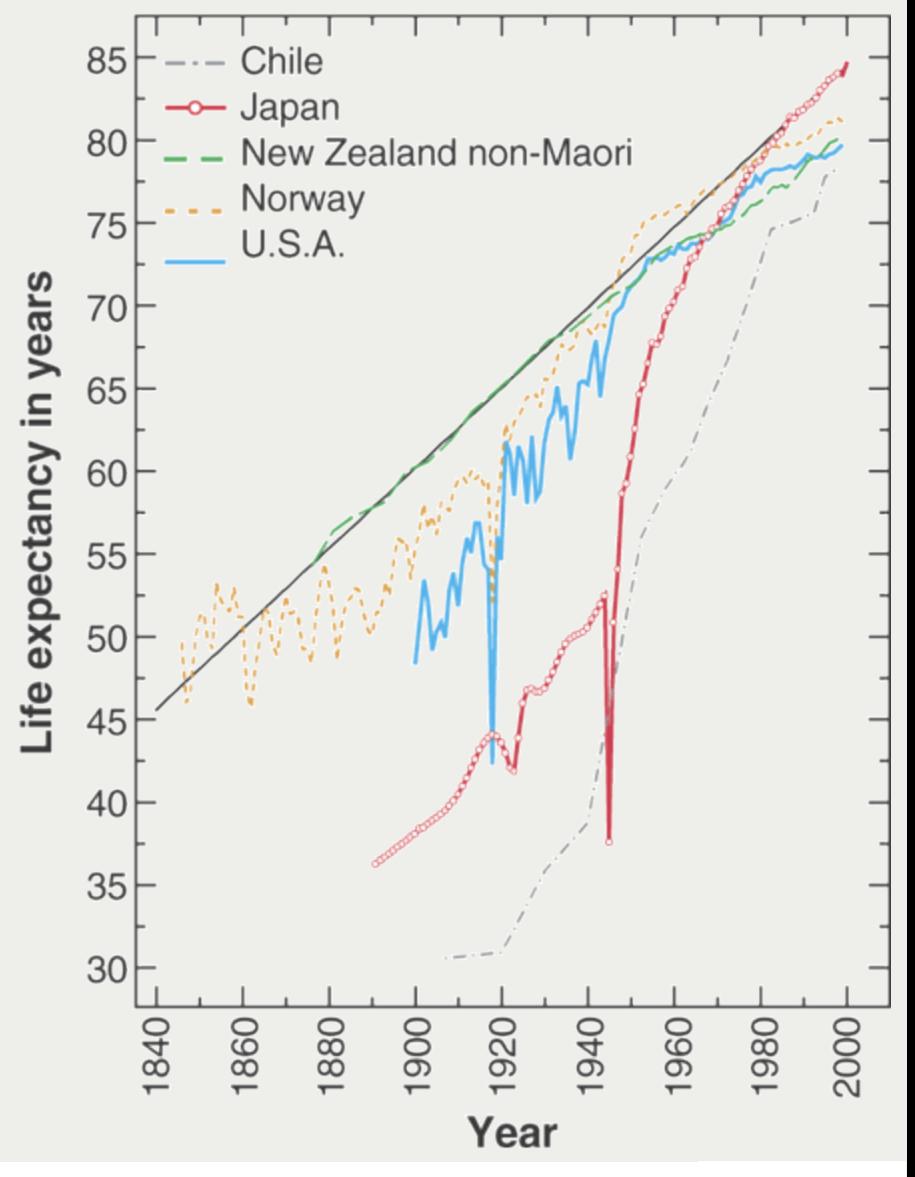

## **Oeppen / Vaupel (2002)**

#### Graph replication using **hmddata**:

hmddata use lifeexp, clear hmddata graph line female year if inrange(year,  $1840$ ,  $2000$ ), atl (popname chile japan newzealandnon nor usa)  $[...]$ 

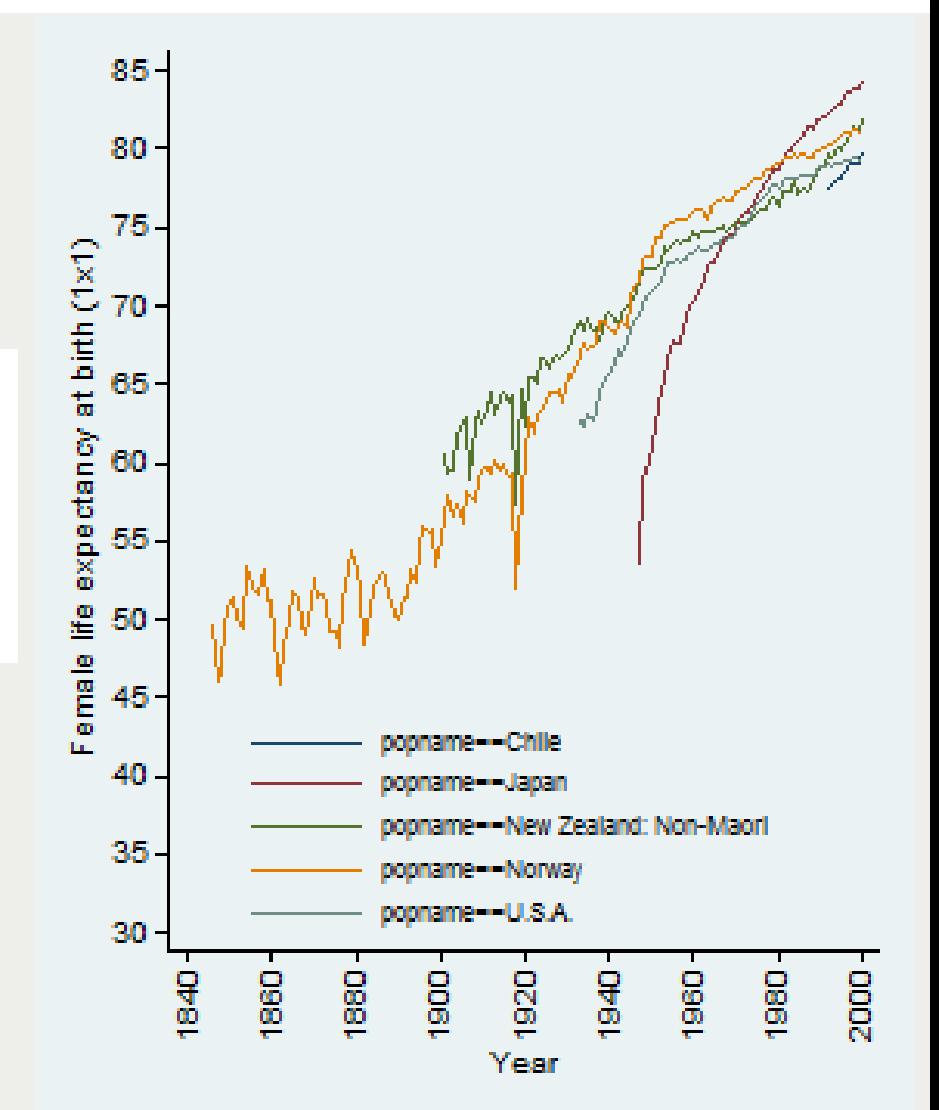

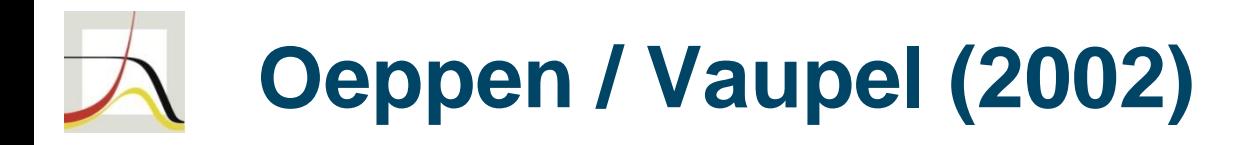

Original graph from paper: Male (blue) and female (red) LE in the record-holding country.

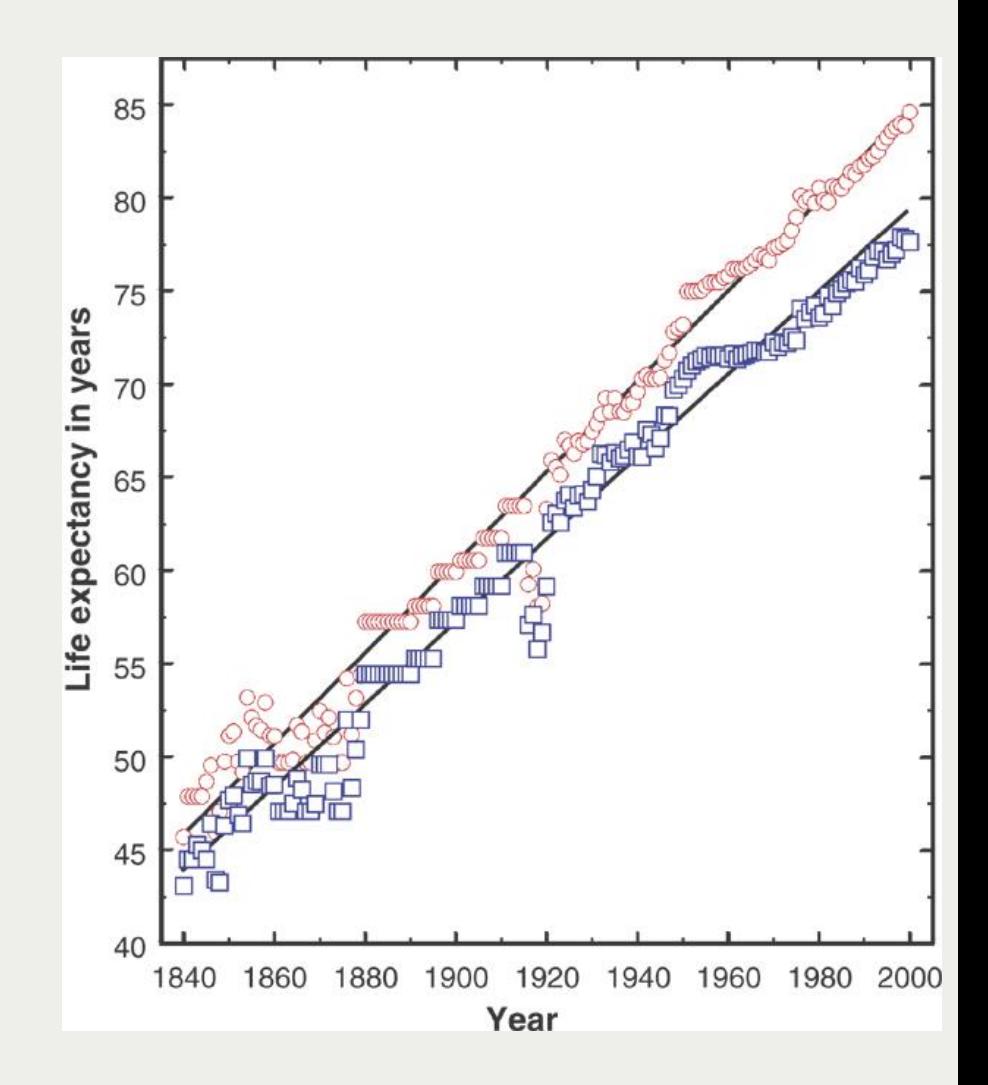

# **Oeppen / Vaupel (2002)**

- replication of graph plus additional history
- More complicated graphs: use **graph twoway** instead of **hmddata graph**.

```
hmddata use lifeexp, clear
hmddata popfilter francecivil \left\{ \ldots \right\}\lceil...\rceil // generate LE rank variables
       // for males/females
```

```
twoway //(scat fem year if rank f == 1, [...]) || ///
(scat mal year if rank m == 1, [...]) || ///
(lfit fem year if rank f==1 [...]) || ///
(lfit mal year if rank m == 1 [...]), [...]
```
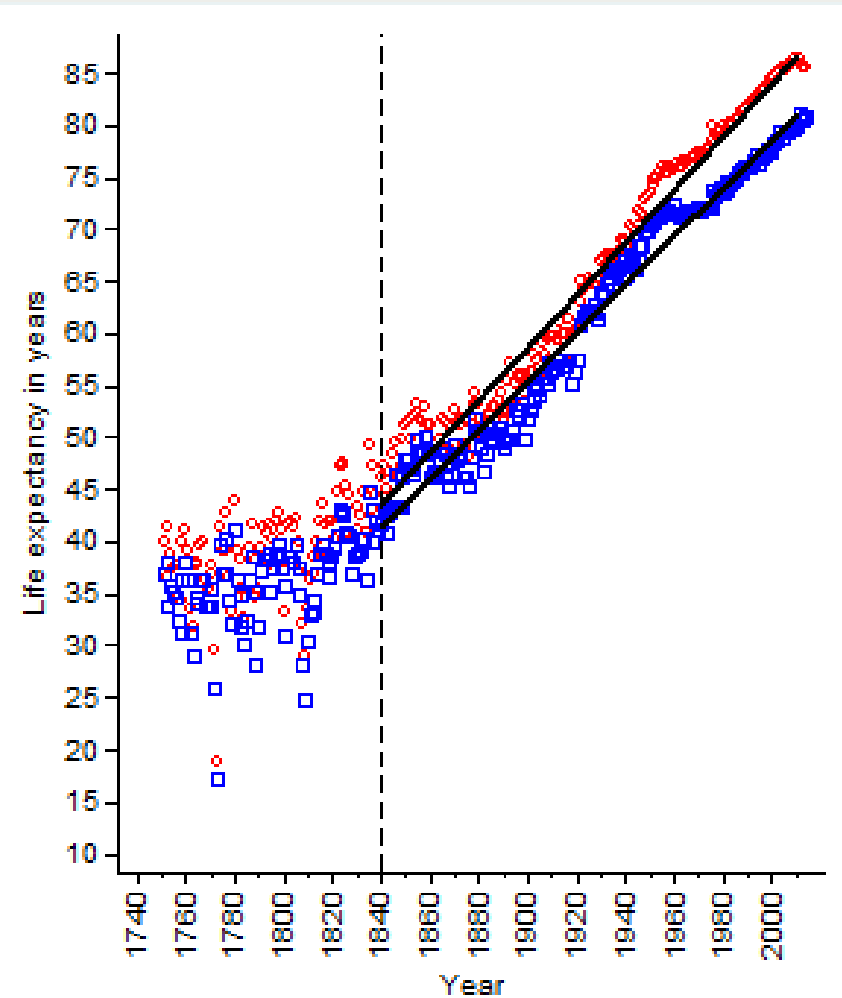

### **Mortality Declines 1900-1949, 1950-2000**

- hmddata use deathrates, grid (5x10) clear
- hmddata popfilter swe francetotal neth ita, dummy (d1)
- replace  $total = log(total)$
- hmddata graph line total age if d1, atl(year 1900 1950 2000) by (popname)  $[...]$

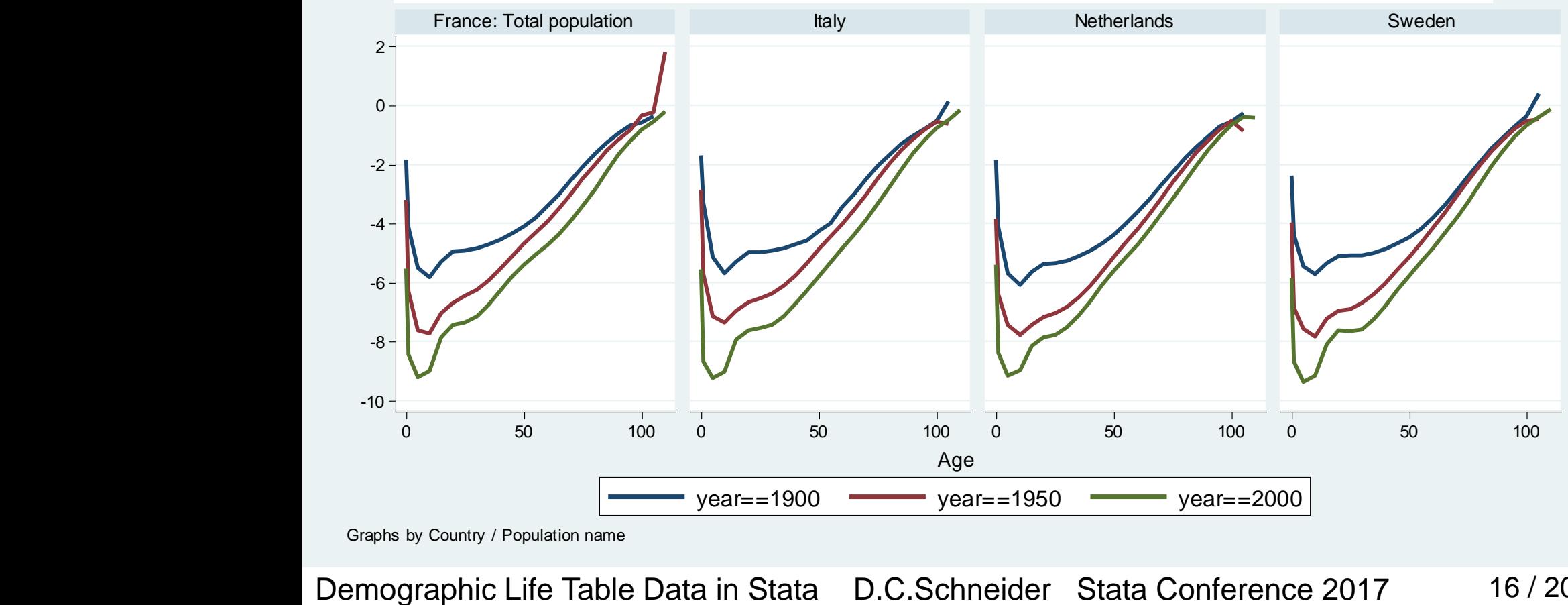

16 / 20

Graphs by Country / Population name

### **Mortality Declines 1900-1949, 1950-2000**

- . gen smpl = inlist(year, 1900, 1950, 2000) & dl
- hmddata graph line total age if smpl, atl(popname) by (year,  $[...]$ )  $[...]$

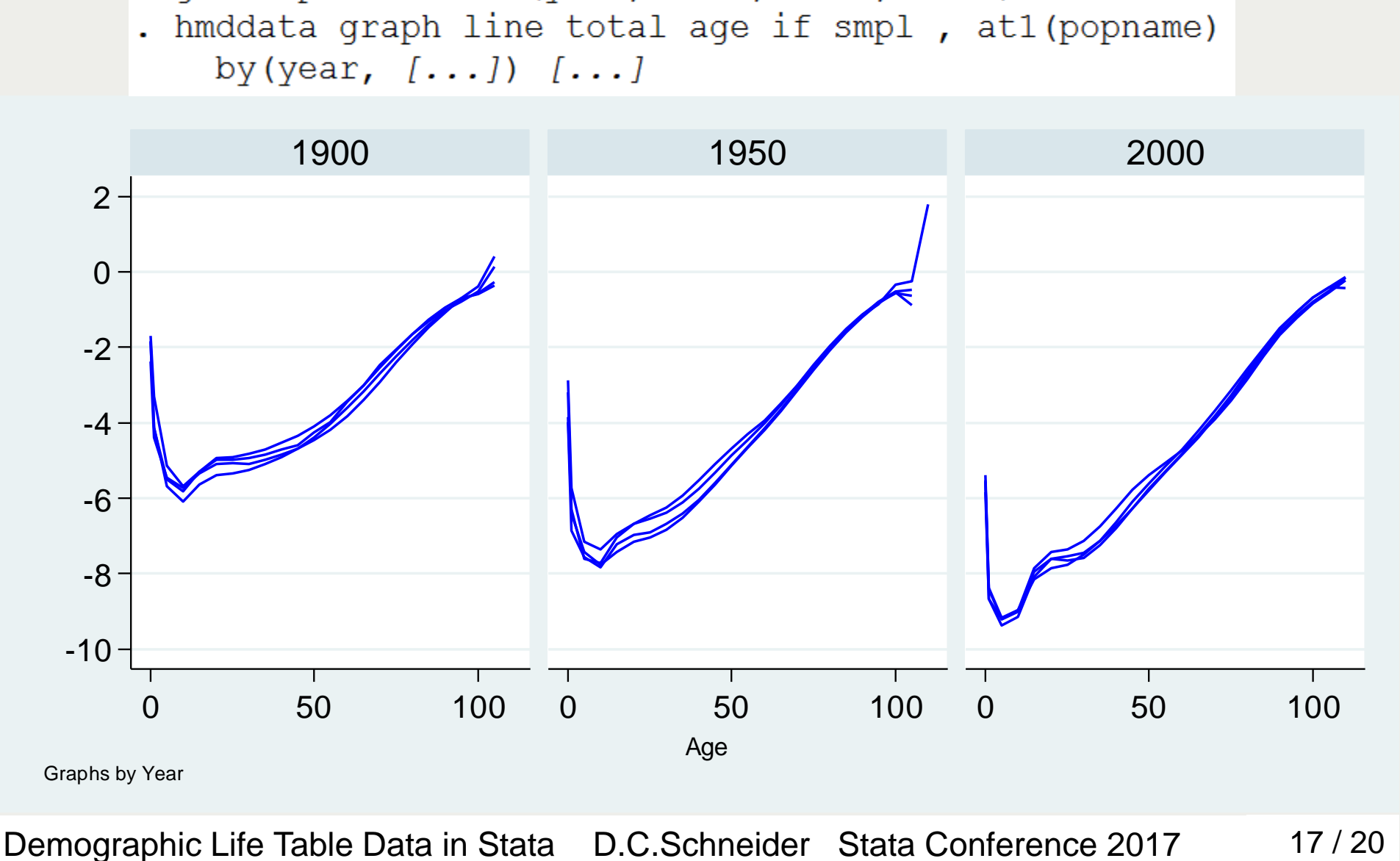

17 / 20

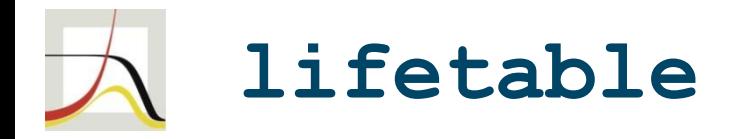

- not yet released
- development goal: versatile tool to generate and manipulate demographic life tables
- principles / features:
	- operation on multiple yet selected life tables at once
	- standardized/prescribed variable names
	- calculations using any valid minimum starting information
- to be added before release: CIs, methods for approximating <sub>n</sub>a<sub>x</sub>, ...

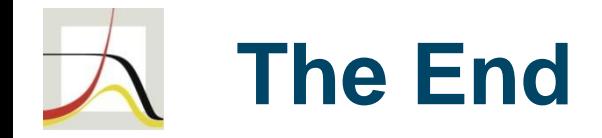

# Thank you!

### Questions? Comments?

contact: schneider@demogr.mpg.de

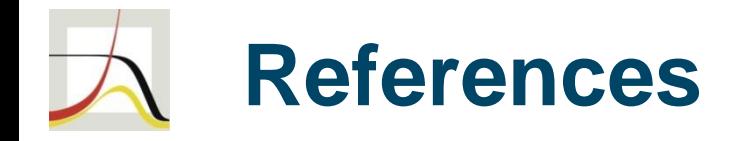

- Human Mortality Database. University of California, Berkeley (USA), and Max Planck Institute for Demographic Research (Germany). Available at www.mortality.org and www.humanmortality.de.
- J. Oeppen and James W. Vaupel (2002): Broken Limits to Life Expectancy. Science, 5570 (296), pp. 1029-1031.